### **Maintenance Planner The Next Generation Experience for Landscape Maintenance Ing. Markus R. Mika-Lohr, BSc MSc**

Global Consulting Delivery - Practice Unit HANA Platform Lifecycle Management

**SAP Summit 2016**, 26<sup>th</sup>–27<sup>th</sup> April 2016

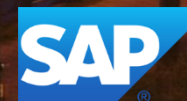

### **Disclaimer**

This presentation outlines our general product direction and should not be relied on in making a purchase decision. This presentation is not subject to your license agreement or any other agreement with SAP. SAP has no obligation to pursue any course of business outlined in this presentation or to develop or release any functionality mentioned in this presentation. This presentation and SAP's strategy and possible future developments are subject to change and may be changed by SAP at any time for any reason without notice. This document is provided without a warranty of any kind, either express or implied, including but not limited to, the implied warranties of merchantability, fitness for a particular purpose, or non-infringement. SAP assumes no responsibility for errors or omissions in this document, except if such damages were caused by SAP intentionally or grossly negligent.

### **Agenda**

**Motivation & Goal** 

**Maintenance Planner – Overview**

**Getting started**

**Process flow**

**Summary / Q&A**

## **Motivation & Goal**

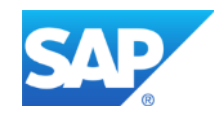

### **Simplify landscape management – motivation & goal**

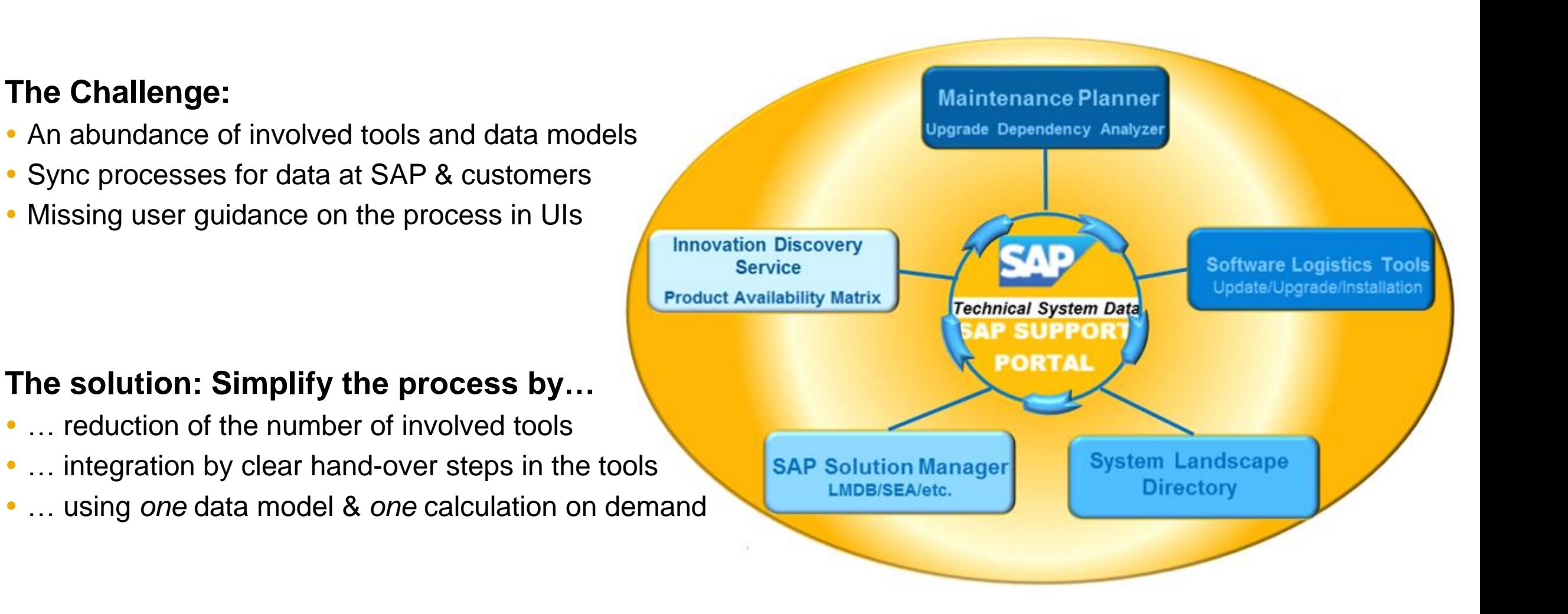

© 2016 SAP AG or an SAP affiliate company. All rights reserved. without notice. This document is provided without a warranty of any kind, either express or implied, including but not limited to, the implied warranties of C This presentation and SAP's strategy and possible future developments are subject to change and may be changed by SAP at any time for ar *merchantability, fitness for a particular purpose, or non-infringement.*

**Lab Preview**

## **Maintenance Planner – the Next Generation Tool for Landscape Maintenance**

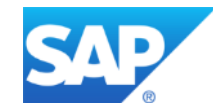

### The Next Generation Experience for Landscape Maintenance

**Maintenance Planner is a service hosted on SAP Support Portal, supporting customers in effective planning of landscape changes. Maintenance Planner replaces Maintenance Optimizer functionalities in SAP Solution Manager 7.2.**

#### **Maintenance Planner offers:**

- **Graphical UI for planning …**
	- o System maintenance, update, upgrade and installation
	- o Mandatory for SAP S/4HANA and caters to new and existing products
- **All aspects of maintenance in one tool**
	- o Maintenance dependency and track definition
	- o Landscape verification
- **Integration with other tools** 
	- o Integrated process for installation of SAP Fiori Apps

As an on-demand service offered by SAP, Maintenance Planner does not have the same version cycle as SAP Solution Manager. It can be used with SAP Solution Manager 7.2 and 7.1.

#### <https://apps.support.sap.com/sap/support/mp>

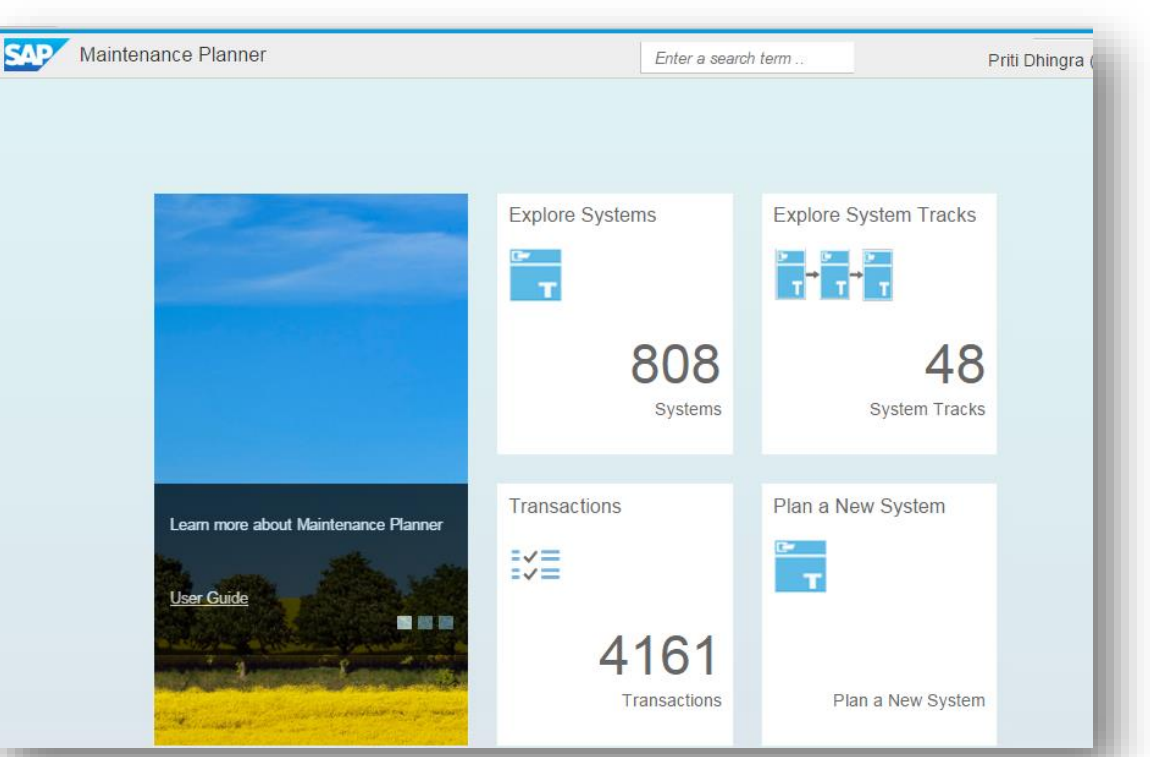

#### *Home screen of Maintenance Planner*

© 2016 SAP AG or an SAP affiliate company. All rights reserved. without notice. This document is provided without a warranty of any kind, either express or implied, including but not limited to, the implied warranties of C *This presentation and SAP's strategy and possible future developments are subject to change and may be changed by SAP at any time for any reason merchantability, fitness for a particular purpose, or non-infringement.*

### **Maintenance Planner**  Tool combination and process unification

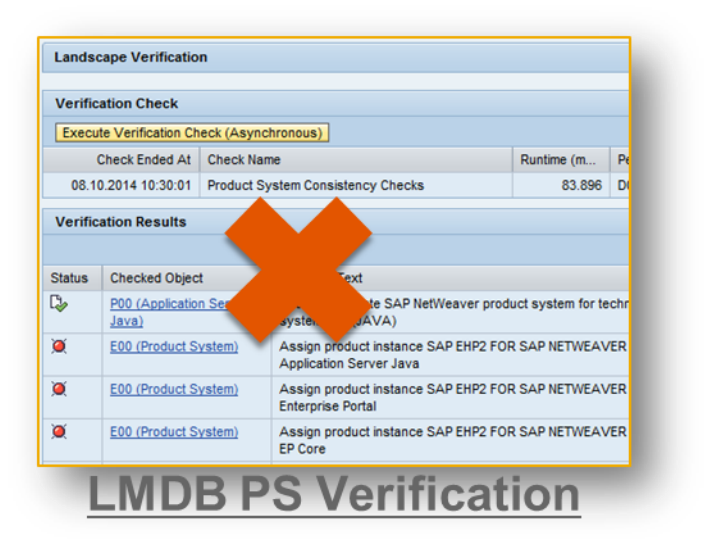

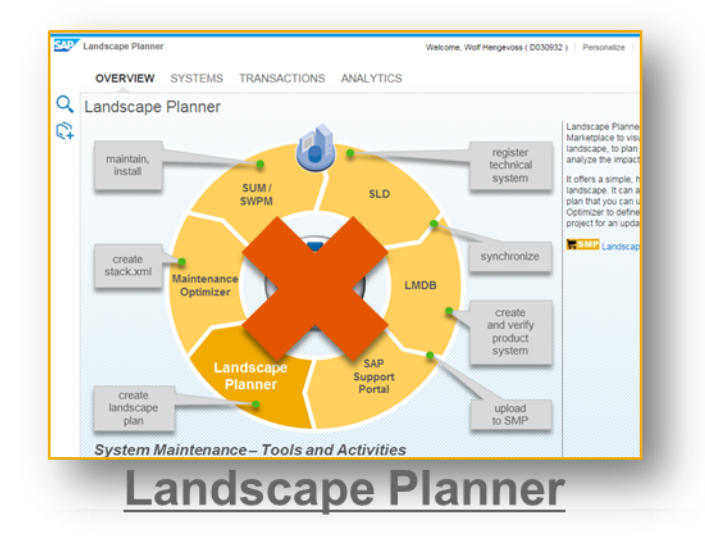

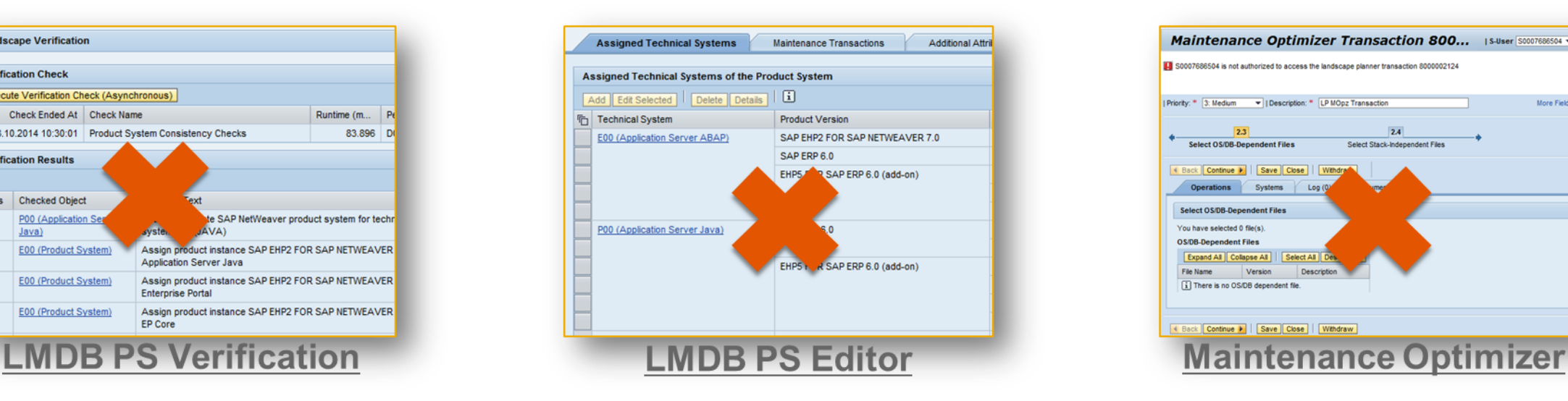

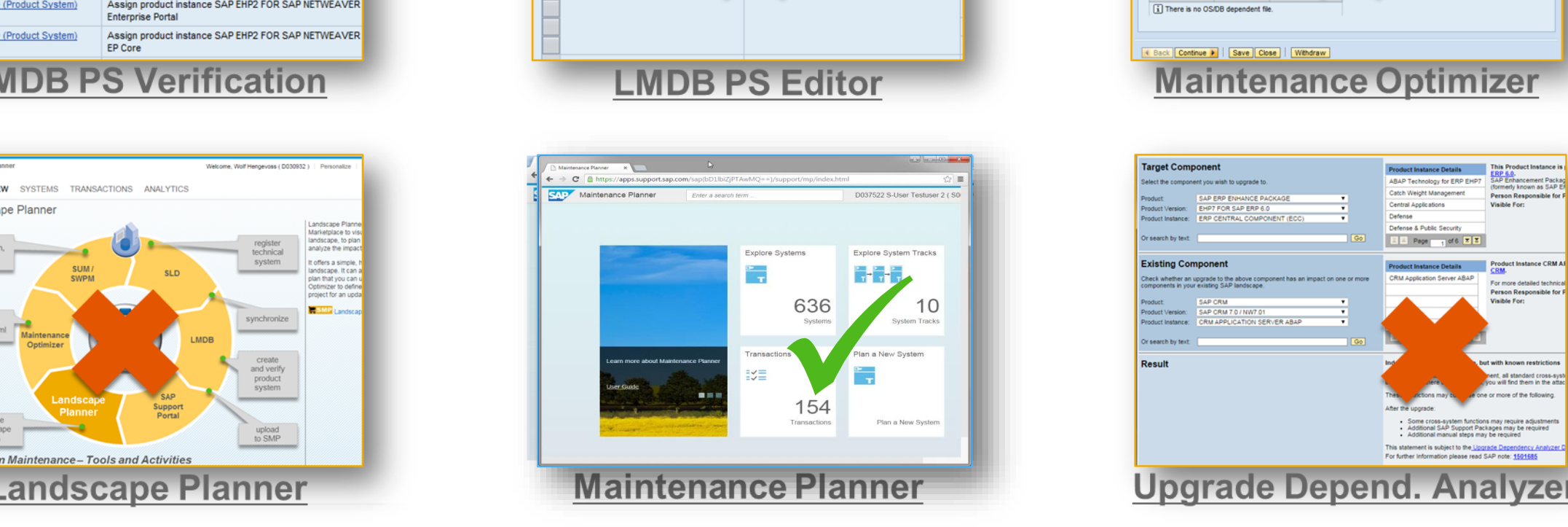

#### will be continued

will be replaced

new

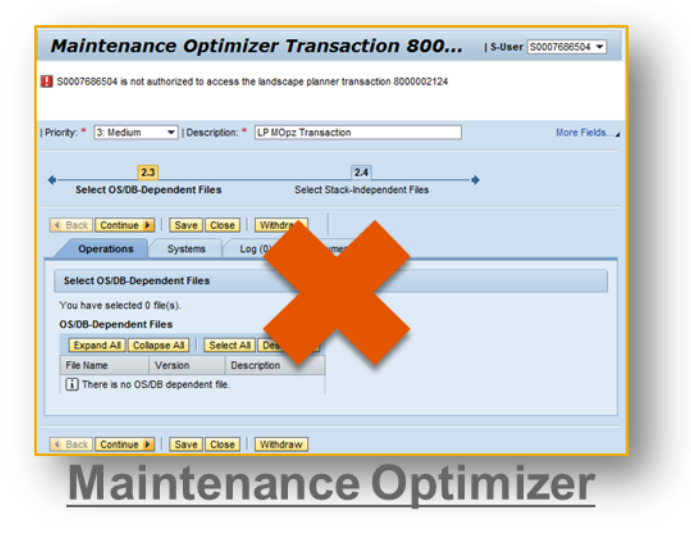

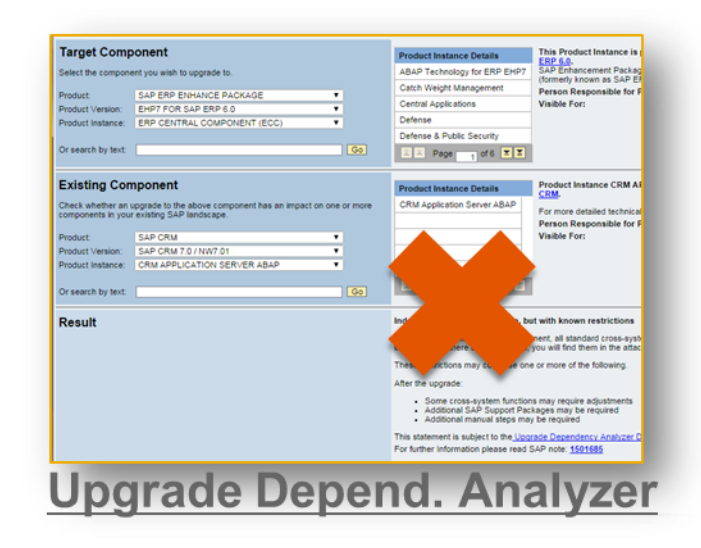

Improved user experience

#### **Now**

Maintenance Optimizer, Product System Editor

- Multiple Tools
- **Expert UIs**

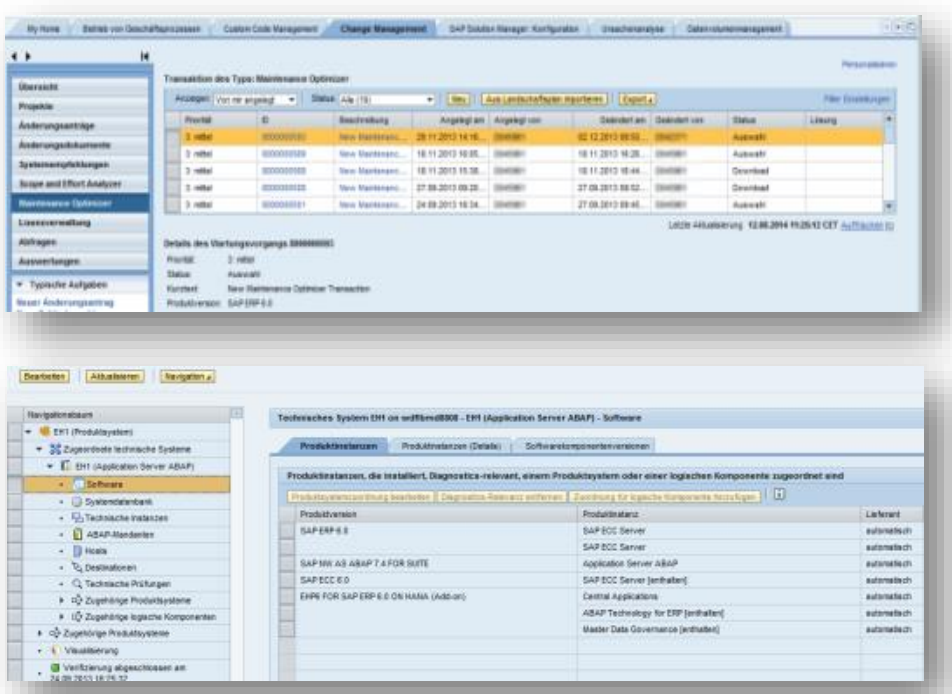

#### **Maintenance Planner**

- **+** State of the Art user experience
- **+** Integrated interfaces
- **+** Integrated check and correction of system information if needed

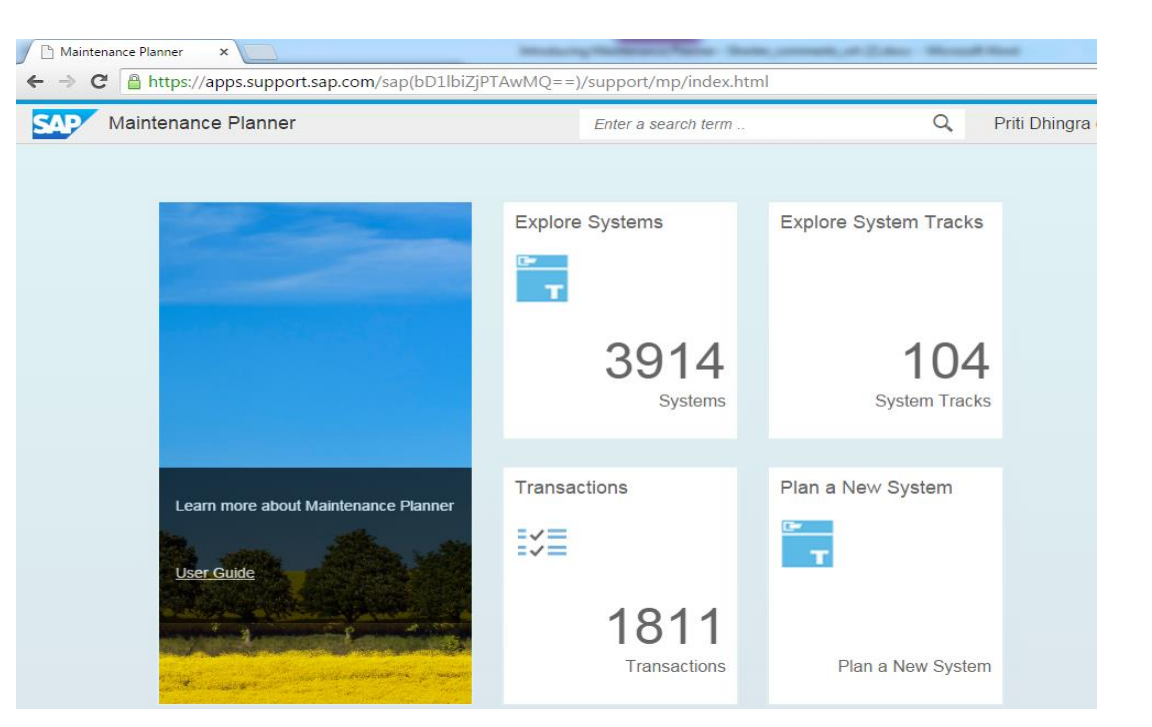

Simplified dialog based modelling of maintenance dependencies

#### **Now** Product System Editor in LMDB

- **-** Expert knowledge of SAP product model required
- **-** Often leads to errors during maintenance in complex scenarios

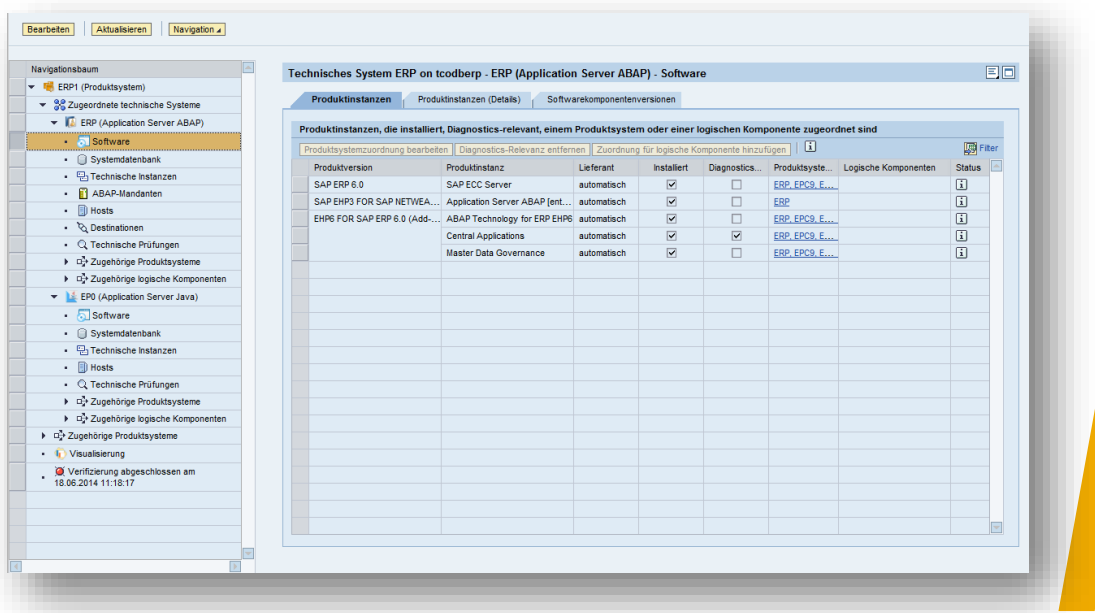

#### **Maintenance Planner**

- **+** simplified creation of maintenance dependencies by choosing related systems
- **+** Proposals of possible maintenance dependencies
- **+** Hiding complexity

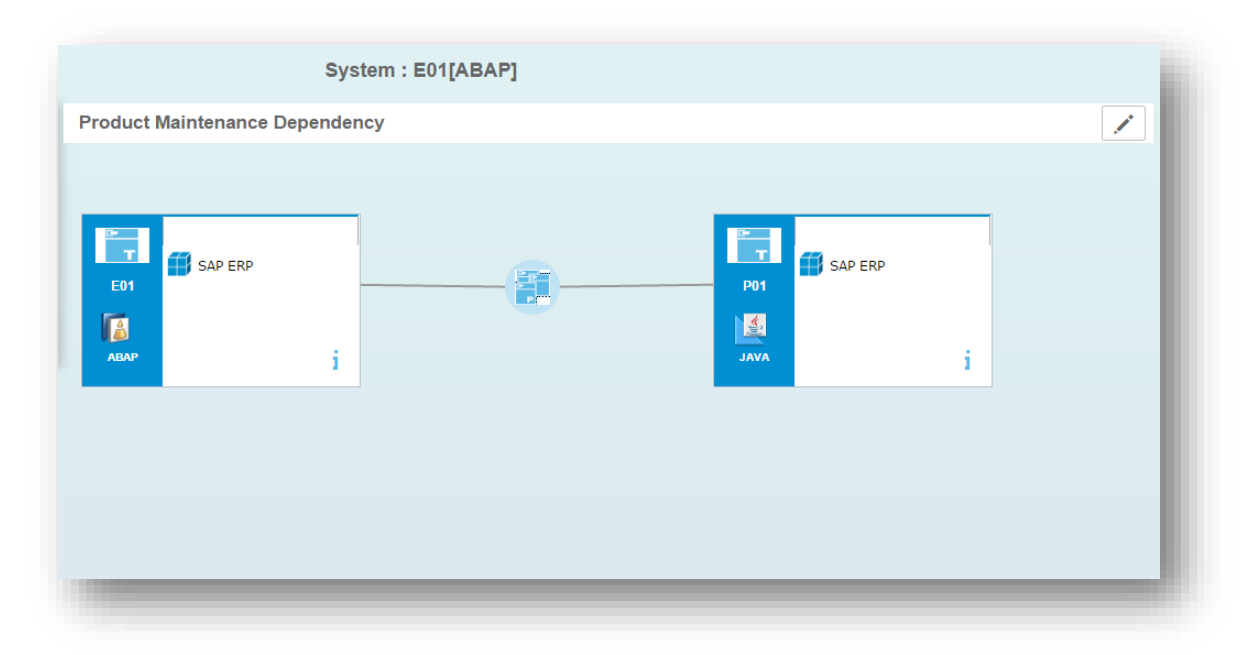

Planning of new installations

#### **Now -** 5 steps are needed to reach the target state of a new installation **Maintenance Planner +** Directly planning the target SP version **+** Installation and update in one planning step **System installation Download Installation Media Solution Manager registration Maintenance Planning System Update Planning of the Target State System Installation** 1) Product selection in the SMP 2) Download of files and SL-Tools 1) System installation using **Software** Provisioning Manager 1) Sending system 1) Planning the target data to SAP SLD 2) Modelling the product systems release 2) Planning the Support Package **Stacks** 3) Select files 4) Download of files (incl. Stack.xml) 5) Download of SL-Tools 1) Update the System with SUM **System Update** 1) Direct planning of the target releases incl. Support Package Stacks 2) Automatic download of all packages and required tools (incl. stack.xml) 1) System installation with Software Provisioning Manager 1) Update the System with SUM

### **Maintenance Planner** Planning the maintenance of system tracks

#### **Now** Maintenance Optimizer

- **-** Maintenance planning focused on single systems
- **-** Full functionality of maintenance of system track only available via expert tools

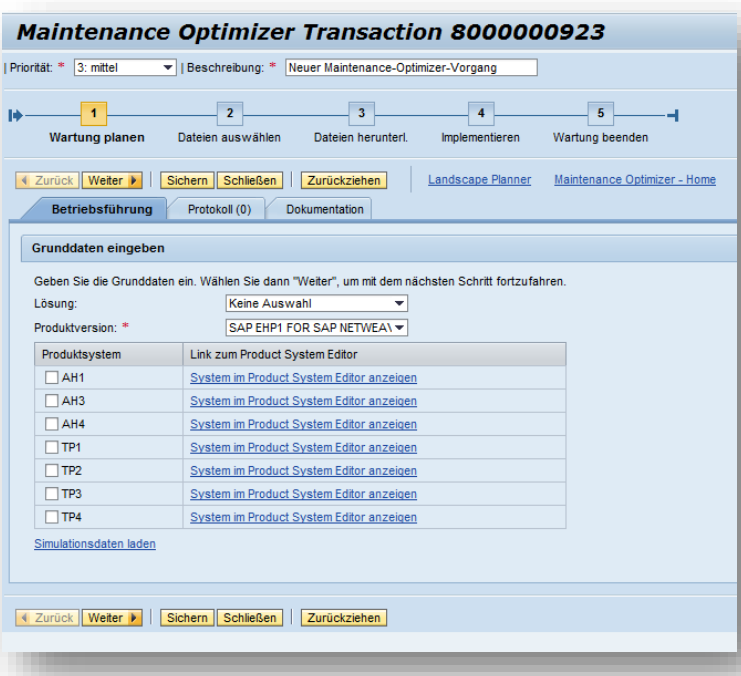

#### **Maintenance Planner**

**+** Planning the maintenance of system tracks including visualization of maintenance dependencies

**+** Differences between systems in a track are detected and solved during the maintenance process

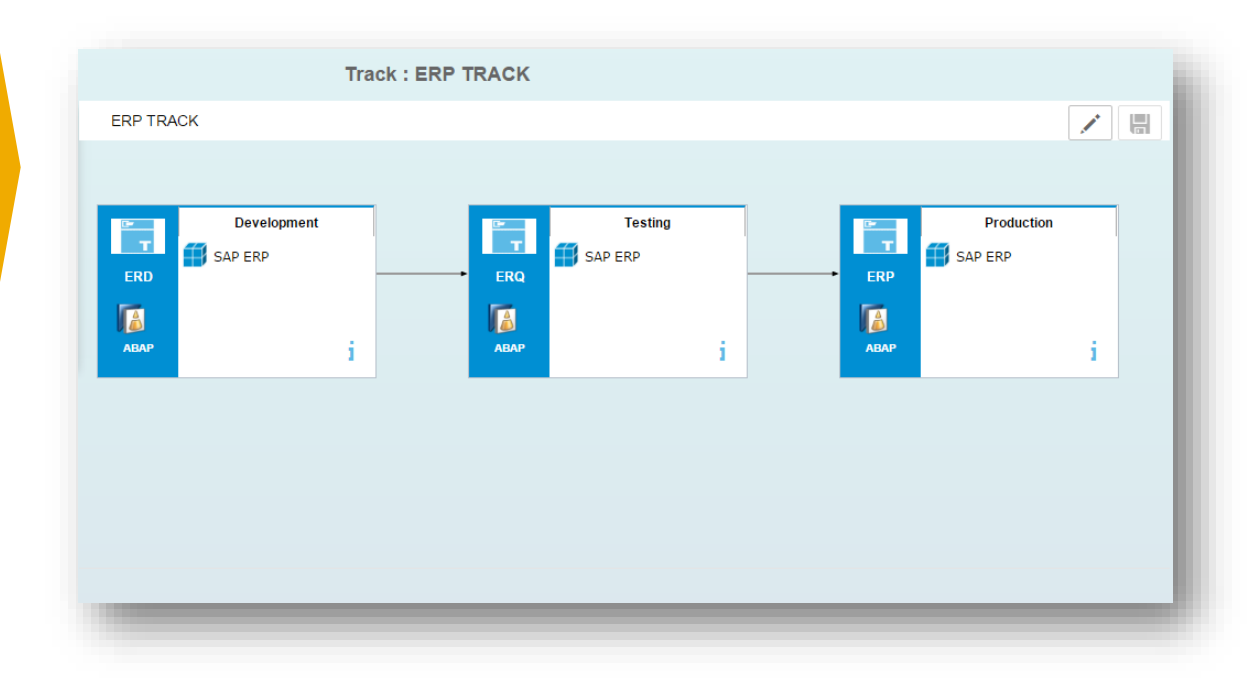

### **Maintenance Planner** Planning SAP Fiori Installation

#### **Now**

**-** Current process for SAP Fiori installation

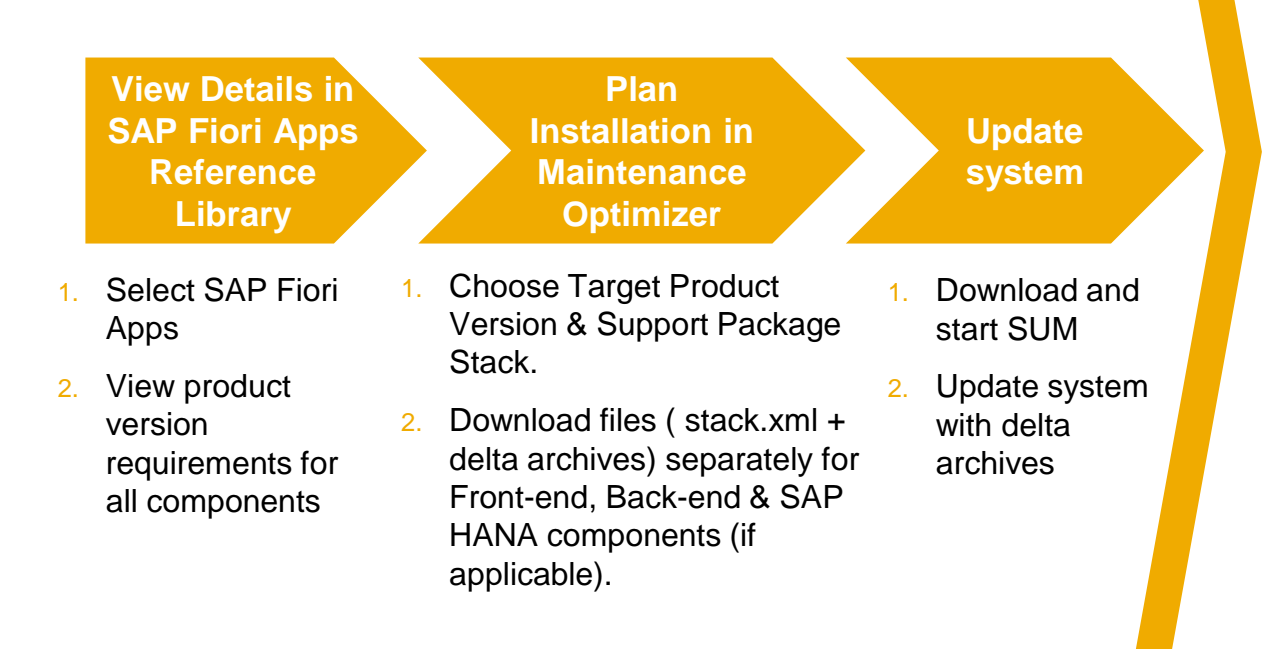

#### **Maintenance Planner**

**+** Integrated process for SAP Fiori installation

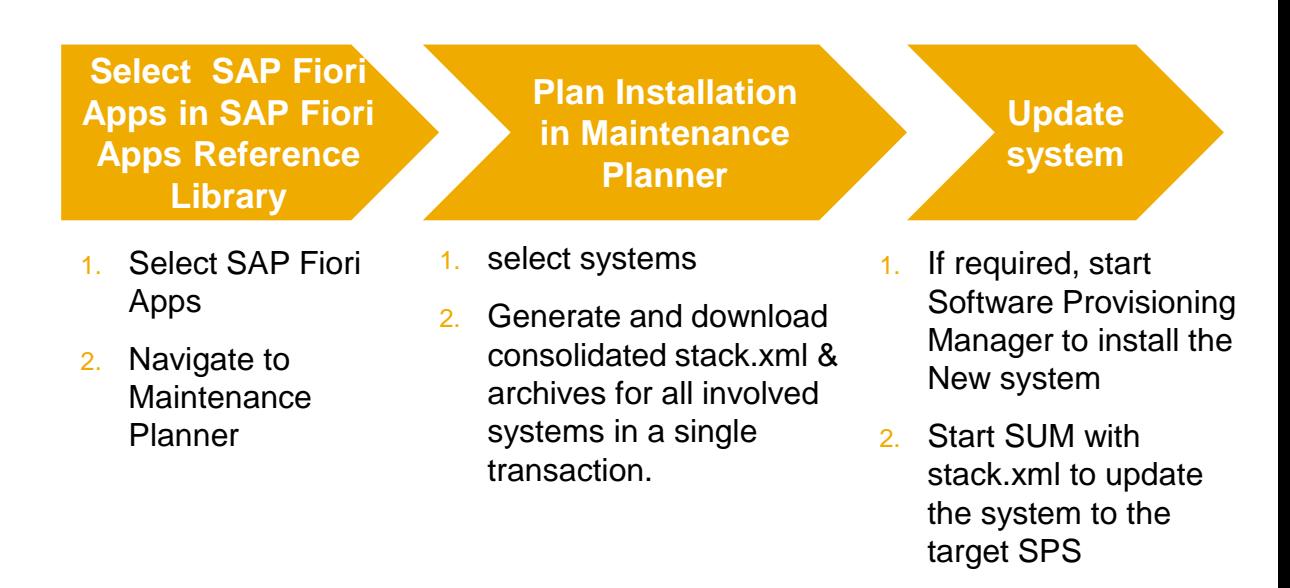

### **Simplified SAP FIORI Installation with Maintenance Planner**

#### **Highlights**

Seamless integration between **SAP Fiori Apps Reference Library** and **Maintenance Planner** offers integrated process to discover, explore and install SAP Fiori Apps with much greater ease and efficiency.

- **Consolidated planning** allowing users to generate single stack XML for all planned landscape changes
- **Installation of new systems** supported
- Required files for all involved systems can be pushed to download basket in a **single planning step**
- **Multiple deployment options** to choose from

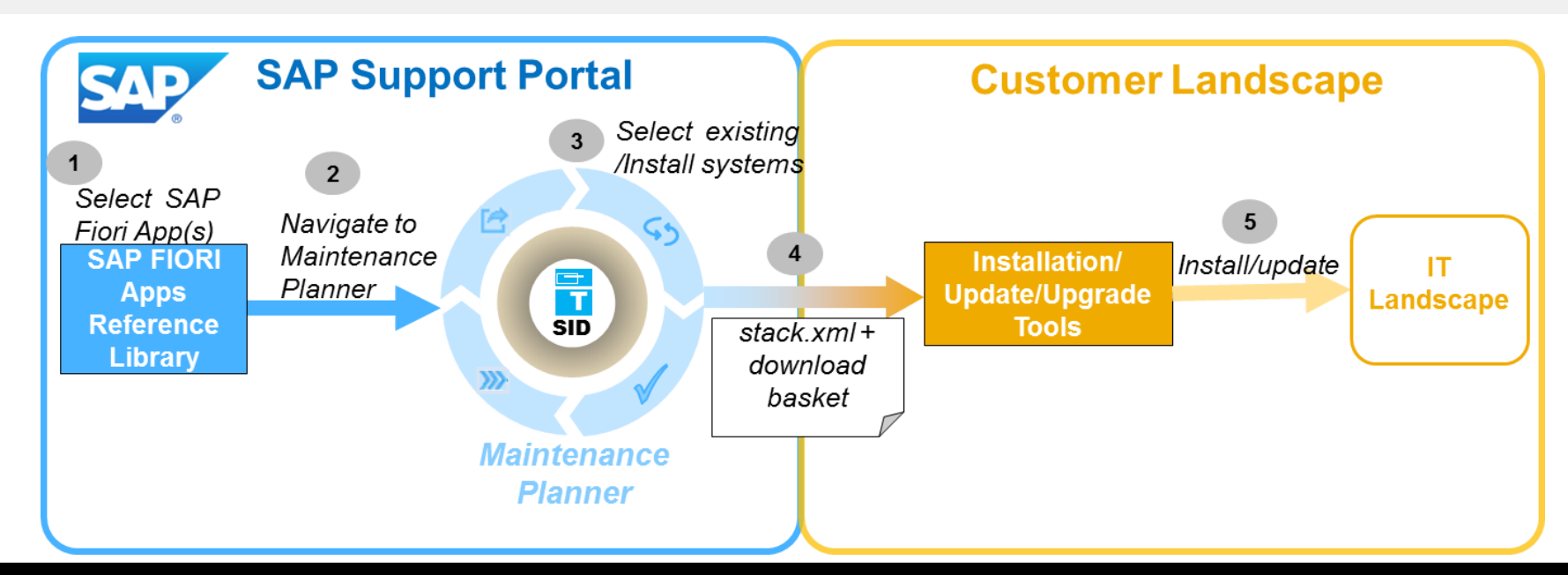

## **Getting started**

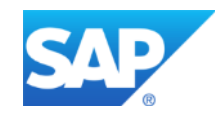

### **Getting started: Prerequisites and initial setup**

- ◆ Access Maintenance Planner with URL:<https://apps.support.sap.com/sap/support/mp>.
- $\checkmark$  Log in with your S-user, to access system assigned to your S-user.
- Ensure landscape data is uploaded to SAP Support Portal via LMDB of SAP Solution Manager.

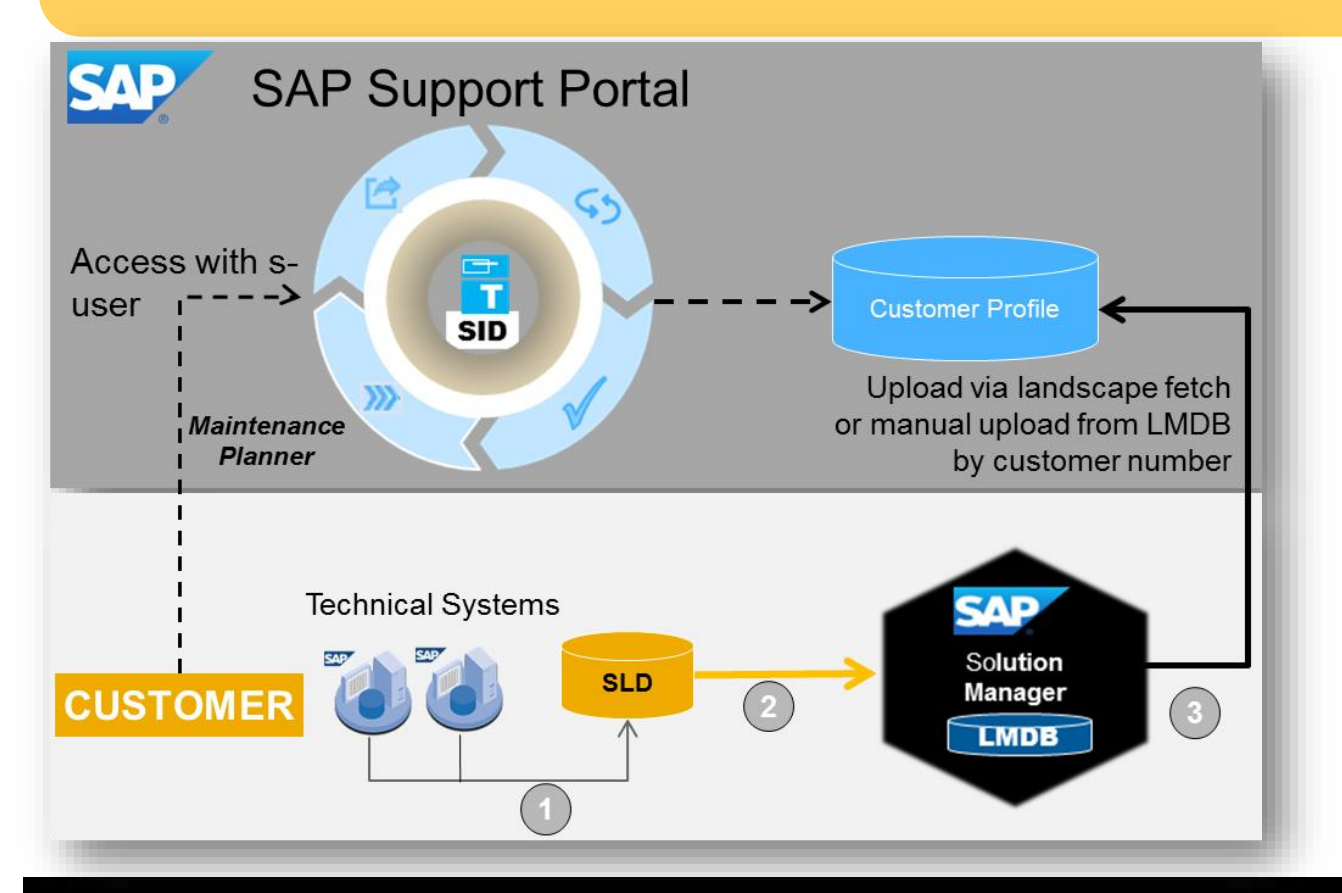

#### **Initial set up of landscape data in Maintenance Planner:**

1. Data is sent to the System Landscape Directory (SLD).

2. Data from SLD is synchronized with the Landscape Management Database (LMDB).

3. Data from LMDB is uploaded to customer profile in SAP Support Portal. Once available in customer landscape data is used by the maintenance planner for all planning activities.

## **Process flow**

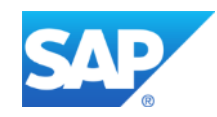

### **Process flow**

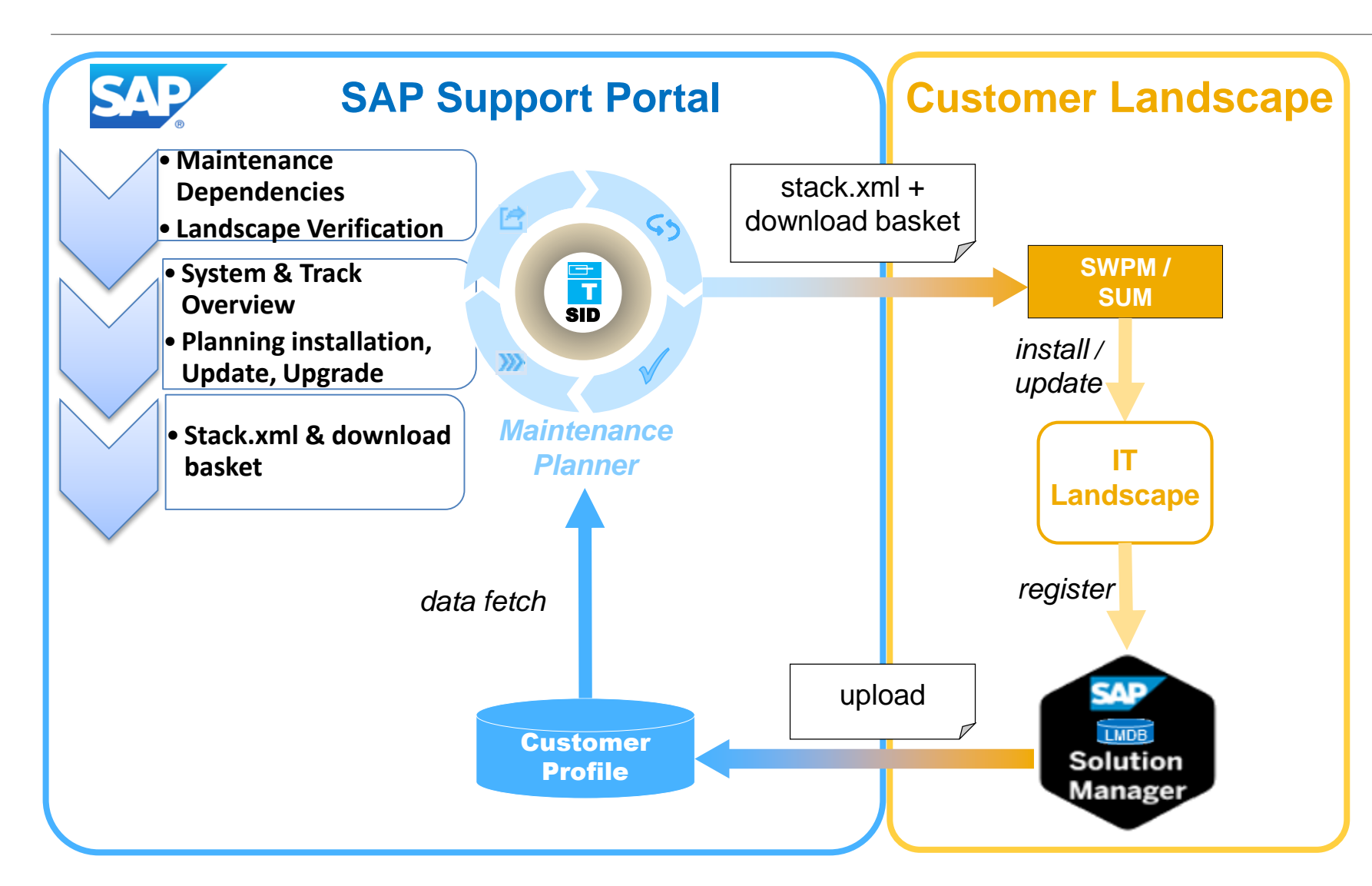

#### **High-level process flow**

1. Plan landscape changes in Maintenance planner hosted on SAP Support Portal

2. Download stack configuration file, archives and relevant SL tools.

3. Implement landscape changes with SL tools.

## **Roadmap**

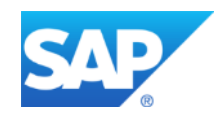

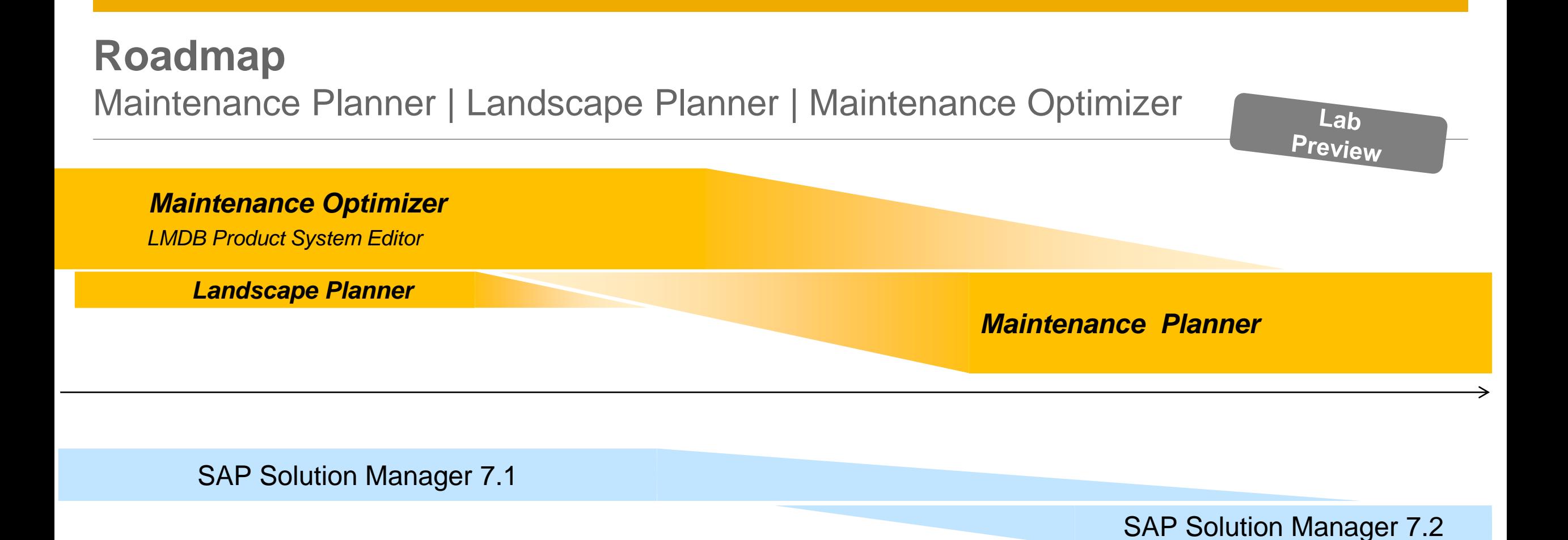

- MOpz/LMDB PSE continue to support SAP Solution Manager 7.1 customers
- Landscape Planner has been replaced by Maintenance Planner
- With SAP Solution Manager 7.2, Maintenance Planner will replace MOpz/LMDB PSE

© 2016 SAP AG or an SAP affiliate company. All rights reserved. without notice. This document is provided without a warranty of any kind, either express or implied, including but not limited to, the implied warranties of C This presentation and SAP's strategy and possible future developments are subject to change and may be changed by SAP at any time for an *merchantability, fitness for a particular purpose, or non-infringement.*

### **ALM scenarios & landscape entities**

Maintenance Planner and SAP Solution Manager – Version 7.1

#### **SAP Solution Manager 7.1 and Maintenance Planner**

- You can immediately start benefitting from advanced planning features offered in Maintenance Planner
- All landscape entities stay valid e.g. dependencies created using product systems will automatically reflect as maintenance dependencies in Maintenance Planner
- If you're using the Scope & Effort Analyzer (SEA), MOpz transactions are still needed
- If you're using Change Request Mgmt. (ChaRM), product systems are still needed for logical components

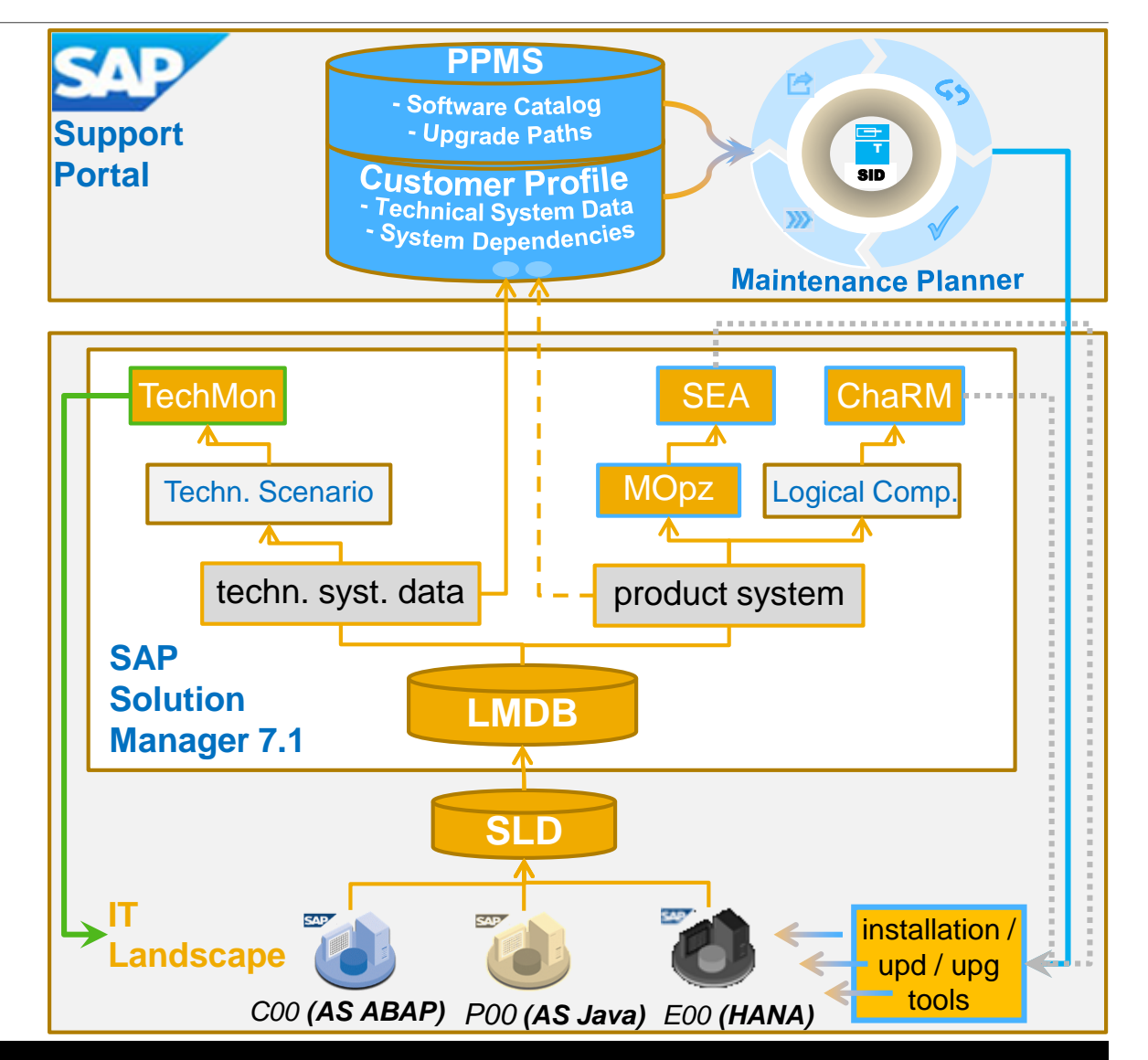

### **ALM scenarios & landscape entities**

Maintenance Planner and SAP Solution Manager – Version 7.2

**With SAP Solution Manager 7.2, tools, entities and processes are significantly simplified:**

- Product systems and MOpz are replaced
- Maintenance dependencies are defined in Maintenance Planner only
- Logical components are based on technical systems
- SEA will consume maintenance transactions from the Maintenance Planner
- LMDB focusses on technical systems' data enrichment

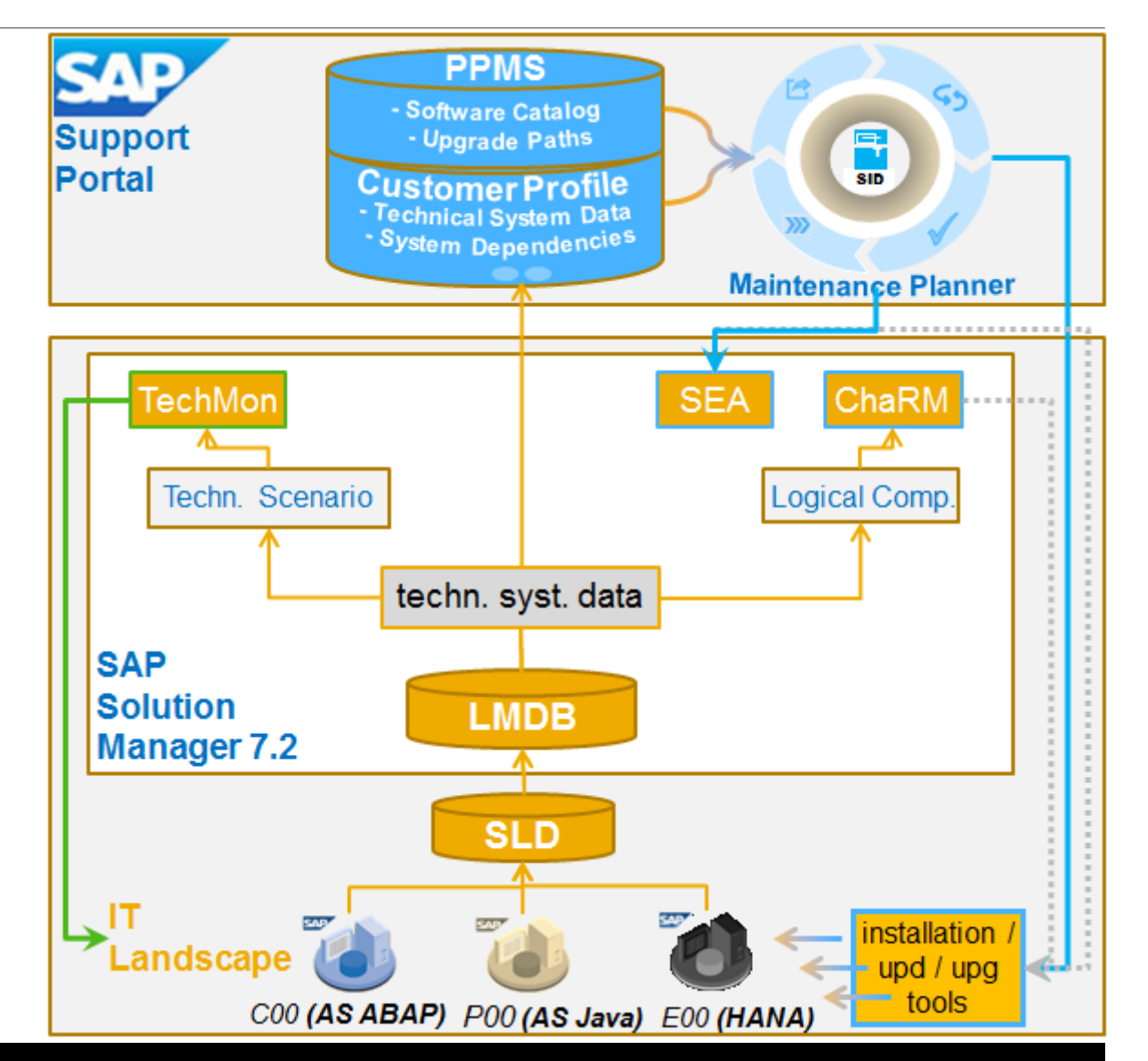

## **Summary & Further Information**

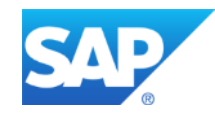

### **Summary**

Maintenance Planner offers…

- *great operational ease….hosted by SAP*
- *advanced features in landscape management including SAP Fiori installation*
- *simplified definition of maintenance dependencies and correction of landscape data*

### **Key links for Further Information**

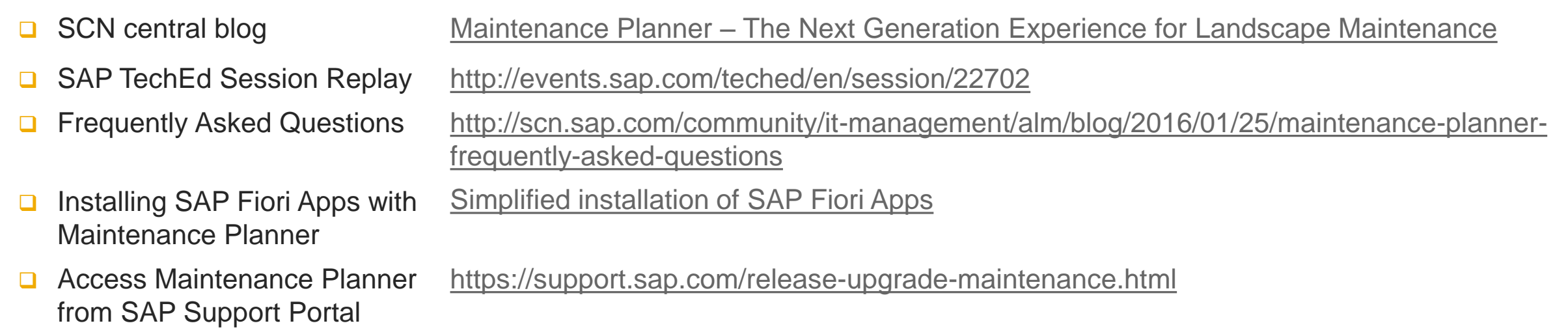

#### **SCN → Application Lifecycle Management → [Maintenance Planner](http://scn.sap.com/docs/DOC-65243)**

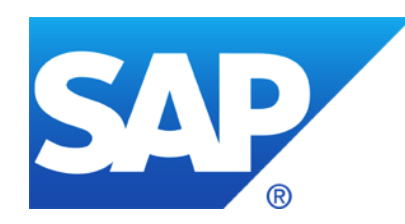

# **Thank you**

Contact information:

Ing. Markus R. Mika-Lohr, BSc MSc Practice Unit HANA Platform Lifecycle Management Global Consulting Delivery SAP Oesterreich GmbH

Markus.Mika-Lohr@sap.com

© 2016 SAP AG or an SAP affiliate company. All rights reserved.

### **© 2016 SAP AG or an SAP affiliate company. All rights reserved.**

No part of this publication may be reproduced or transmitted in any form or for any purpose without the express permission of SAP SE or an SAP affiliate company.

SAP and other SAP products and services mentioned herein as well as their respective logos are trademarks or registered trademarks of SAP SE (or an SAP affiliate company) in Germany and other countries. Please see<http://global12.sap.com/corporate-en/legal/copyright/index.epx> for additional trademark information and notices.

Some software products marketed by SAP SE and its distributors contain proprietary software components of other software vendors.

National product specifications may vary.

These materials are provided by SAP SE or an SAP affiliate company for informational purposes only, without representation or warranty of any kind, and SAP SE or its affiliated companies shall not be liable for errors or omissions with respect to the materials. The only warranties for SAP SE or SAP affiliate company products and services are those that are set forth in the express warranty statements accompanying such products and services, if any. Nothing herein should be construed as constituting an additional warranty.

In particular, SAP SE or its affiliated companies have no obligation to pursue any course of business outlined in this document or any related presentation, or to develop or release any functionality mentioned therein. This document, or any related presentation, and SAP SE's or its affiliated companies' strategy and possible future developments, products, and/or platform directions and functionality are all subject to change and may be changed by SAP SE or its affiliated companies at any time for any reason without notice. The information in this document is not a commitment, promise, or legal obligation to deliver any material, code, or functionality. All forwardlooking statements are subject to various risks and uncertainties that could cause actual results to differ materially from expectations. Readers are cautioned not to place undue reliance on these forward-looking statements, which speak only as of their dates, and they should not be relied upon in making purchasing decisions.

### **© 2016 SAP AG oder ein SAP-Konzernunternehmen. Alle Rechte vorbehalten.**

Weitergabe und Vervielfältigung dieser Publikation oder von Teilen daraus sind, zu welchem Zweck und in welcher Form auch immer, ohne die ausdrückliche schriftliche Genehmigung durch SAP AG oder ein SAP-Konzernunternehmen nicht gestattet.

SAP und andere in diesem Dokument erwähnte Produkte und Dienstleistungen von SAP sowie die dazugehörigen Logos sind Marken oder eingetragene Marken der SAP AG (oder von einem SAP-Konzernunternehmen) in Deutschland und verschiedenen anderen Ländern weltweit. Weitere Hinweise und Informationen zum Markenrecht finden Sie unter [http://global.sap.com/corporate-de/legal/copyright/index.epx.](http://global.sap.com/corporate-de/legal/copyright/index.epx)

Die von SAP AG oder deren Vertriebsfirmen angebotenen Softwareprodukte können Softwarekomponenten auch anderer Softwarehersteller enthalten.

Produkte können länderspezifische Unterschiede aufweisen.

Die vorliegenden Unterlagen werden von der SAP AG oder einem SAP-Konzernunternehmen bereitgestellt und dienen ausschließlich zu Informationszwecken. Die SAP AG oder ihre Konzernunternehmen übernehmen keinerlei Haftung oder Gewährleistung für Fehler oder Unvollständigkeiten in dieser Publikation. Die SAP AG oder ein SAP-Konzernunternehmen steht lediglich für Produkte und Dienstleistungen nach der Maßgabe ein, die in der Vereinbarung über die jeweiligen Produkte und Dienstleistungen ausdrücklich geregelt ist. Keine der hierin enthaltenen Informationen ist als zusätzliche Garantie zu interpretieren.

Insbesondere sind die SAP AG oder ihre Konzernunternehmen in keiner Weise verpflichtet, in dieser Publikation oder einer zugehörigen Präsentation dargestellte Geschäftsabläufe zu verfolgen oder hierin wiedergegebene Funktionen zu entwickeln oder zu veröffentlichen. Diese Publikation oder eine zugehörige Präsentation, die Strategie und etwaige künftige Entwicklungen, Produkte und/oder Plattformen der SAP AG oder ihrer Konzernunternehmen können von der SAP AG oder ihren Konzernunternehmen jederzeit und ohne Angabe von Gründen unangekündigt geändert werden.

Die in dieser Publikation enthaltenen Informationen stellen keine Zusage, kein Versprechen und keine rechtliche Verpflichtung zur Lieferung von Material, Code oder Funktionen dar. Sämtliche vorausschauenden Aussagen unterliegen unterschiedlichen Risiken und Unsicherheiten, durch die die tatsächlichen Ergebnisse von den Erwartungen abweichen können. Die vorausschauenden Aussagen geben die Sicht zu dem Zeitpunkt wieder, zu dem sie getätigt wurden. Dem Leser wird empfohlen, diesen Aussagen kein übertriebenes Vertrauen zu schenken und sich bei Kaufentscheidungen nicht auf sie zu stützen.